# Package 'LocalControlStrategy'

August 30, 2019

Title Local Control Strategy for Robust Analysis of Cross-Sectional Data

Version 1.3.3

Date 2019-09-01

Author Bob Obenchain

Maintainer Bob Obenchain <wizbob@att.net>

Depends cluster, lattice

Description Especially when cross-sectional data are observational, effects of treatment selection bias and confounding are revealed by using the Nonparametric and Unsupervised ``preprocessing'' methods central to Local Control (LC) Strategy. The LC objective is to estimate the ``effect-size distribution'' that best quantifies a potentially causal relationship between a numeric y-Outcome variable and a t-Treatment variable. This t-variable may be either binary  $\{1 = \text{``new'' vs } 0 = \text{``control''}\}\$  or a numeric measure of Exposure level. LC Strategy starts by CLUSTERING experimental units (patients) on their pre-exposure X-Covariates, forming mutually exclusive and exhaustive BLOCKS of relatively well-matched units. The implicit statistical model for LC is thus simple one-way ANOVA. The Within-Block measures of effect-size are Local Rank Correlations (LRCs) when Exposure is numeric with more than two levels. Otherwise, Treatment choice is Nested within BLOCKS, and effect-sizes are LOCAL Treatment Differences (LTDs) between within-cluster y-Outcome Means [``new'' minus ``control'']. An Instrumental Variable (IV) method is also provided so that Local Average y-Outcomes (LAOs) within BLOCKS may also contribute information for effect-size inferences ...assuming that X-Covariates influence only Treatment choice or Exposure level and otherwise have no direct effects on y-Outcome. Finally, a ``Most-Like-Me'' function provides histograms of effect-size distributions to aid Doctor-Patient communications about Personalized Medicine.

License GPL-2

URL <https://www.R-project.org>, <http://localcontrolstatistics.org>

NeedsCompilation no

Repository CRAN

Date/Publication 2019-08-29 23:10:09 UTC

# <span id="page-1-0"></span>R topics documented:

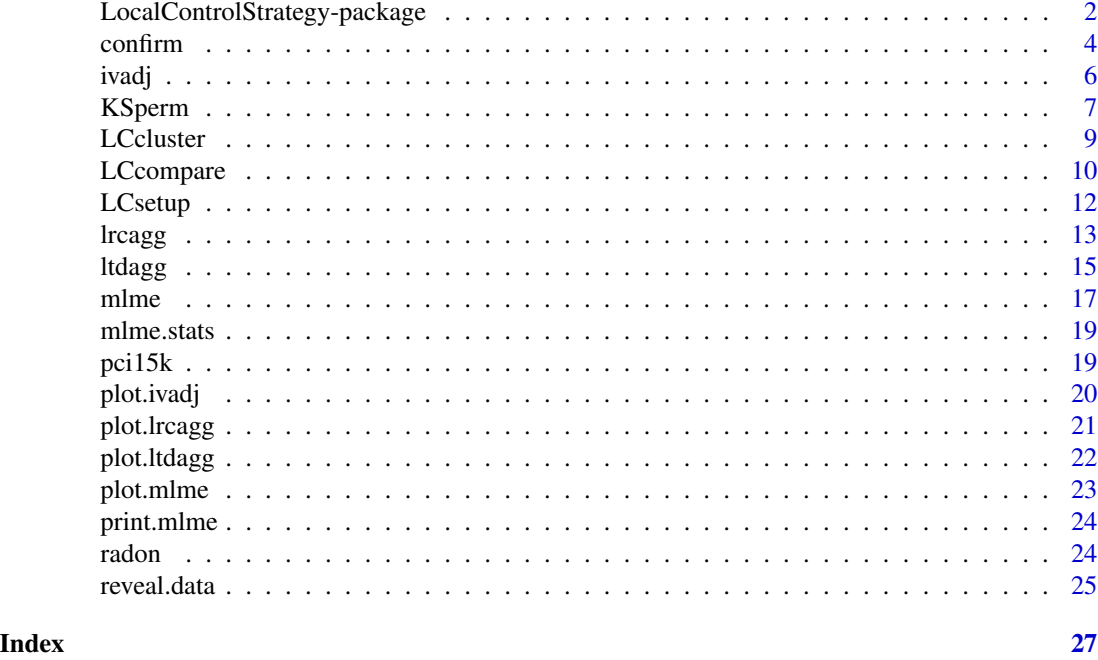

LocalControlStrategy-package

*LocalControlStrategy: Unsupervised, Nonparametric Adjustment for Bias and Confounding*

# Description

LC Strategy defines Local Treatment Differences (LTDs) or Local Rank Correlations (LRCs) within Clusters of experimental units (patients) who have been relatively well-matched on their baseline x-Covariates. The resulting distribution of LTD/LRC effect-size estimates can be interpreted much like a Bayesian posterior. Yet these distributions have been formed, via Nonparametric Preprocessing, in purely Objective Ways.

# Details

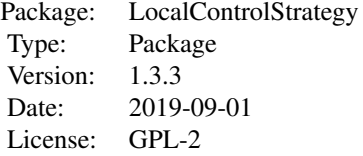

UNSUPERVISED LOCAL TREATMENT DIFFERENCES or LOCAL RANK CORRELATIONS:

# LocalControlStrategy-package 3

Multiple calls to ltdagg(K) or lrcagg(K) for varying numbers of clusters, K, are typically made after first invoking LCcluster() to hierarchically cluster patients in X-space and invoking LCsetup() to specify a numeric y-Outcome variable and a numeric treatment choice or exposure level measure, trex.

#### UNSUPERVISED INSTRUMENTAL VARIABLES = LOCAL AVERAGE y-OUTCOME EFFECTS:

An observed Propensity Score (PS) is defined here to be either (i) the local (within-cluster) fraction of experimental units (patients) receiving trex==1 (new) rather than trex==0 (control) or else (ii) a measure of "relative exposure" when the numeric trex measure has (many) more than 2 observed levels. Multiple calls to ivadj $(K)$  for varying numbers of clusters, K, then yield alternative scatters of Local Average Outcomes (LAOs) for Clusters when plotted against their PS estimates and, thus, different possible linear fits or smooth.splines() yielding potentially different inferences about across-cluster Treatment or Exposure Effects.

#### CONFIRMATION and SENSITIVITY ANALYSES of LOCAL EFFECT-SIZE DISTRIBUTIONS:

For a given value of  $K =$  Number of Clusters requested, the output object from Itdagg(K) or  $lrcagg(K)$  can be input to confirm() to use (nonparametric) permutation theory to display visual evidence (empirical CDF comparisons) concerning the Question: Does x-matching Truly Matter? The NULL hypothesis here is that the x-Covariates used in Clustering / Matching of Experimental Units are actually IGNORABLE. Evidence against this hypothesis is provided when the observed LOCAL Effect-Size Distribution clearly deviates from the purely RANDOM, NULL distribution computed (to any desired precision) by randomly PERMUTING cluster ID labels across experimental units. Furthermore, the statistical significance of differences between the observed and random NULL distributions can be estimated using KSperm(), which simulates the random permutation distribution of the Kolmogorov-Smirnov D-statistic when many tied values occur in both distributions being compared. Finally, the LCcompare() function helps users of LC Strategy decide which Number of Clusters, K, optimizes Variance-Bias trade-offs. Larger values of K tend to yield smaller clusters with better matches and, thus, potentially reduced BIAS. On the other hand, smaller values of K usually yield local effect-size estimates with much lower Variability (higher Precision).

"Most-Like-Me" HISTOGRAMS for DOCTOR-PATIENT discussions of PERSONALIZED MEDICINE:

For a specified vector, xvec, of numerical values of the X-confounder variables used in the current CLUSTERING of eUnits, display histograms of observed LTD or LRC effect-sizes for (i) all available patients and (ii) for the specified number, NN, of "Nearest-Neighbors" in X-confounder space of the TARGET eUnit ...i.e. xvec defines "Me".

#### Author(s)

Bob Obenchain <wizbob@att.net>

#### References

McClellan M, McNeil BJ, Newhouse JP. (1994) Does More Intensive Treatment of Myocardial Infarction in the Elderly Reduce Mortality?: Analysis Using Instrumental Variables. *JAMA* 272: 859-866.

Obenchain RL. (2010) The Local Control Approach using JMP. Chapter 7 of Analysis of Observational Health Care Data using SAS, *Cary, NC:SAS Press*, pages 151-192.

Obenchain RL, Young SS. (2013) Advancing Statistical Thinking in Observational Health Care Research. *J. Stat. Theory and Practice*, 7: 456-469, doi: [10.1080/15598608.2013.772821.](https://doi.org/10.1080/15598608.2013.772821)

Lopiano KK, Obenchain RL, Young SS. (2014) Fair treatment comparisons in observational research. *Statistical Analysis and Data Mining*, 7: 376-384, doi: [10.1002/sam.11235.](https://doi.org/10.1002/sam.11235)

Obenchain RL. LocalControlStrategy-vignette. (2019) LCstrategy\_in\_R.pdf http://localcontrolstatistics.org

Rosenbaum PR, Rubin RB. (1983) The Central Role of the Propensity Score in Observational Studies for Causal Effects. *Biometrika* 70: 41-55.

Rosenbaum PR, Rubin RB. (1984) Reducing Bias in Observational Studies Using Subclassification on a Propensity Score. *JASA* 79: 516-524.

Rubin DB. (1980) Bias reduction using Mahalanobis metric matching. *Biometrics* 36: 293-298.

Stuart EA. (2010) Matching Methods for Causal Inference: A Review and a Look Forward. *Statistical Science* 25: 1-21.

<span id="page-3-1"></span>confirm *Confirm that Clustering in Covariate X-space yields an "adjusted" LTD/LRC effect-size Distribution*

#### **Description**

For a given Number of Clusters, K, confirm() compares the observed distribution of LTDs or LRCs from relatively well-matched experimental units with the corresponding distribution from Purely Random Clusterings of experimental units. The larger are differences between the (blue) observed empirical CDF of effect-sizes and the (red) Purely Random CDF, the more potentially IMPORTANT are the "adjustments" resulting from focussing upon clustering (matching) of experimental units in X-space.

#### Usage

confirm(x, reps=100, seed=12345)

# Arguments

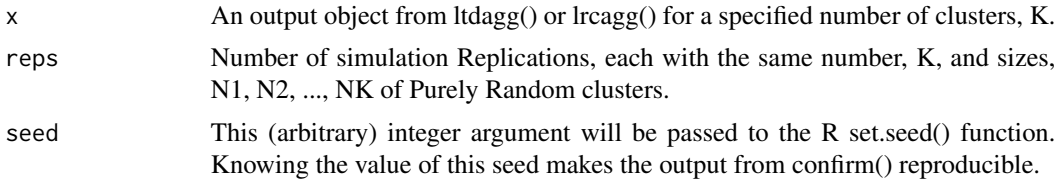

#### Details

Making calls to confirm() for ltdagg() or lrcagg() objects resulting from different choices of  $K =$ Numbers of Clusters help the analyst decide which observed LTD or LRC effect-size distributions are (or are not) meaningfully different from Purely Random. When the X-covariates used in LCcluster() are truly "ignorable," then [i] all X-based clusters will be Purely Random, and [ii] both the number  $(K)$  and the sizes  $(N1, N2, ..., NK)$  of clusters formed will be meaningless and arbitrary. Thus the LC Strategy confirm() function simulates the empirical CDF for LTDs or LRCs resulting from purely random permutations of the Cluster ID numbers (1, 2, ...,K) assigned by ltdagg()

<span id="page-3-0"></span>

#### confirm 5

or lrcagg(). Each permutation yields K artificial "clusters" of sizes N1, N2, ..., NK. Simulation results are accumulated for the total number of random permutations specified in the "reps=" argument of confirm(). Calls to print.confirm() and plot.confirm() provide information on comparisons of empirical CDFs for the Observed and Purely Random LTD/LRC distributions, including calculation of an observed two-sample Kolmogorov-Smirnov D-statistic using stats::ks.test. This is a non-standard use of ks.test() because the distributions being compared are DISCRETE; both contain many within-cluster TIED effect-size estimates. The p-value computed by ks.test() is not reported or saved because it is badly biased downwards due to TIED estimates. Researchers wishing to simulate a p-value for the observed KS D-statistic that is adjusted for TIES can invoke KSperm(confirm()).

#### Value

An output list object of class confirm:

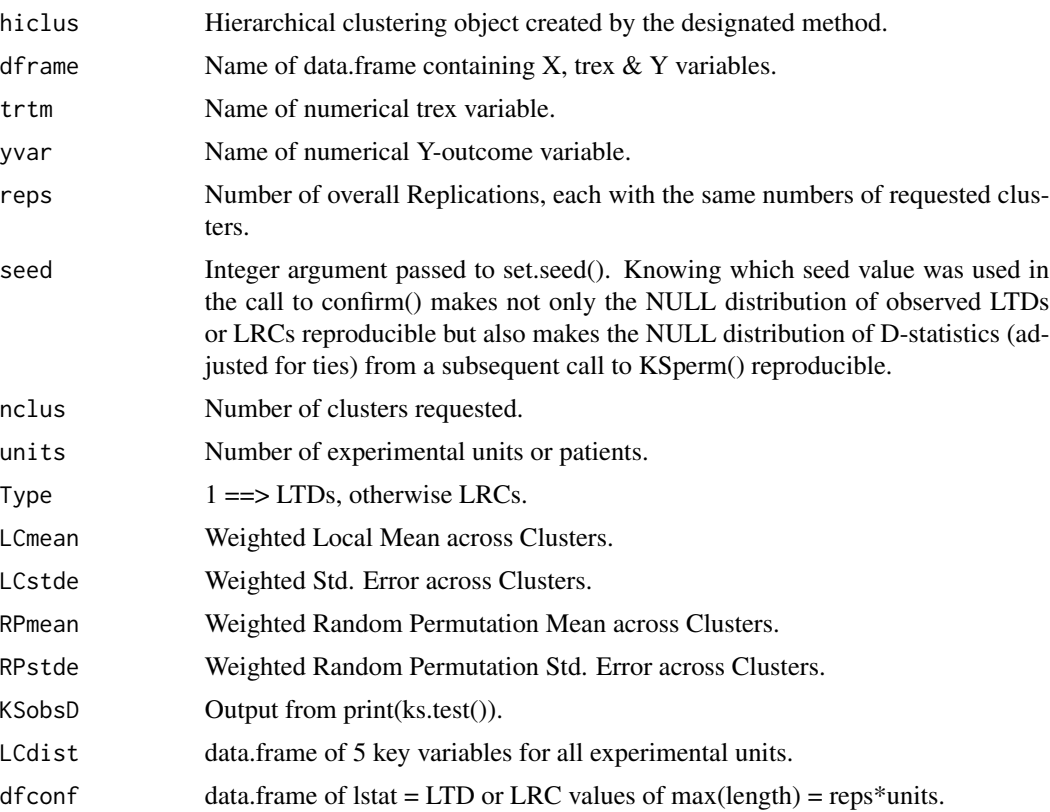

# Author(s)

Bob Obenchain <wizbob@att.net>

#### References

Obenchain RL. (2010) The Local Control Approach using JMP. Chapter 7 of Analysis of Observational Health Care Data using SAS, *Cary, NC:SAS Press*, pages 151-192. Obenchain RL. (2019) LCstrategy\_in\_R.pdf http://localcontrolstatistics.org

# <span id="page-5-0"></span>See Also

[ltdagg](#page-14-1) and [lrcagg](#page-12-1).

# <span id="page-5-1"></span>ivadj *Instrumental Variable LAO Fitting and Smoothing*

# Description

For a given number of patient clusters in baseline X-covariate space and a specified Y-outcome variable, smooth the distribution of Local Average Outcomes (LAOs) plotted versus Within-Cluster Propensity-like Scores: the Treatment Selection Fraction or the Relative Exposure Level.

# Usage

ivadj(x)

# Arguments

x An output object from ltdagg() or lrcagg() using K Clusters in X-covariate space.

#### Details

Multiple invocations of ivadj(ltdagg()) or ivadj(lrgagg()) using varying numbers of clusters, K, can be made. Each invocation of ivadj() displays a linear lm() fit and a smooth.spline() fit to the scatter of LAO estimates plotted versus their within-cluster propensity-like score estimates.

#### Value

An output list object of class ivadj:

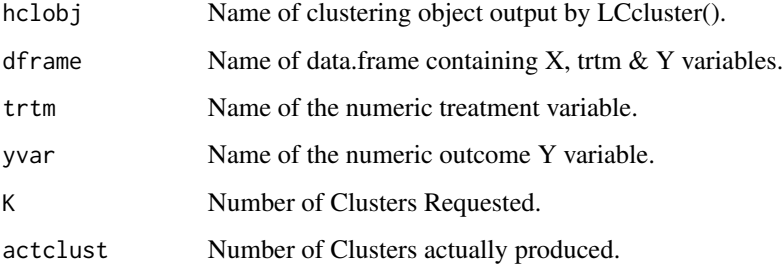

#### Author(s)

Bob Obenchain <wizbob@att.net>

#### <span id="page-6-0"></span>KSperm 7

#### References

McClellan M, McNeil BJ, Newhouse JP. (1994) Does More Intensive Treatment of Myocardial Infarction in the Elderly Reduce Mortality?: Analysis Using Instrumental Variables. *JAMA* 272: 859-866.

Obenchain RL. (2010) Local Control Approach using JMP. Chapter 7 of Analysis of Observational Health Care Data using SAS, *Cary, NC:SAS Press*, pages 151-192.

Obenchain RL. (2018) LCstrategy\_in\_R.pdf http://localcontrolstatistics.org

Rosenbaum PR, Rubin RB. (1983) The Central Role of the Propensity Score in Observational Studies for Causal Effects. *Biometrika* 70: 41-55.

#### See Also

[ltdagg](#page-14-1), [lrcagg](#page-12-1) and [LCcompare](#page-9-1).

#### Examples

```
## Not run:
# Long running example...
data(pci15k)
xvars <- c("stent", "height", "female", "diabetic", "acutemi", "ejfract", "ves1proc")
hclobj <- LCcluster(pci15k, xvars)
LC.env <- LCsetup(hclobj, pci15k, thin, surv6mo)
surv050 <- ltdagg(50, LC.env)
iv050 <- ivadj(surv050)
iv050
plot(iv050)
```
## End(Not run)

KSperm *Simulate a p-value for the significance of the Kolmogorov-Smirnov Dstatistic from confirm().*

#### Description

For a given confirm() output object, KSperm() simulates the NULL distribution of LTDs or LRCs resulting from Purely Random Clusterings of experimental units within the parent data.frame. This NULL distribution is discrete because Local Effect-Size estimates are TIED within-clusters. The observed D-Statistic from confirm() is compared with new NULL order statistics computed by KSperm(), again using stats::ks.test. When KSperm() is called immediately after confirm() and the seed value used in confirm() is known, then both the simulated p-value and the additional NULL KS-D order statistics generated by KSperm() will all be reproducible.

#### Usage

KSperm(x, reps=100)

#### <span id="page-7-0"></span>**Arguments**

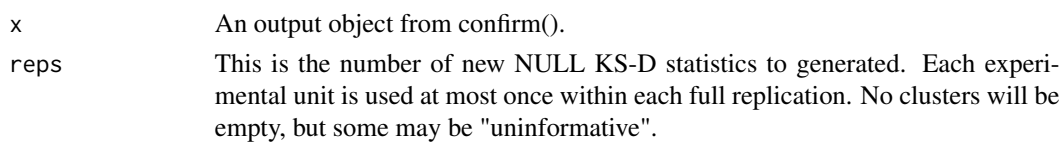

# Details

The observed value of the Kolmogorov-Smirnov D-statistic from confirm() is used here, but its "p.value" from ks.test() is not because it is badly biased downwards. This bias results because the distribution of LTDs or LRCs across clusters is always discrete, due to TIED values within clusters that typically also vary in size. Thus, KSperm() generates "reps" additional, independent, NULL values of KS-D and saves their order statistics. Finally, KSperm() compares the Observed KS-D from confirm() with its simulated NULL order statistics to estimate an appropriately "adjusted" p-value, pv.adj. Note that the simulated pv.adj value estimate cannot be less than 1/(reps).

#### Value

An output list object of class KSperm:

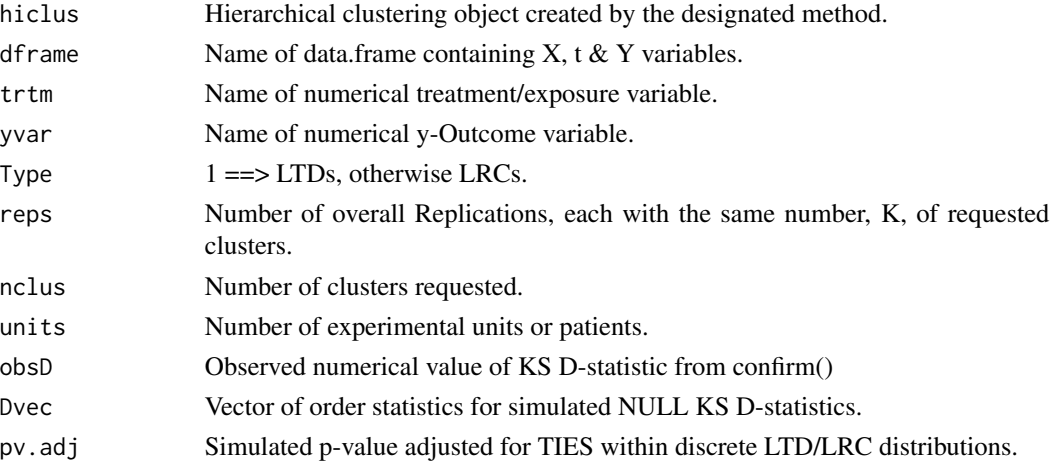

### Author(s)

Bob Obenchain <wizbob@att.net>

# References

Obenchain RL. (2010) Local Control Approach using JMP. Chapter 7 of Analysis of Observational Health Care Data using SAS, *Cary, NC:SAS Press*, pages 151-192.

Obenchain RL. (2019) LCstrategy\_in\_R.pdf http://localcontrolstatistics.org

# See Also

[confirm](#page-3-1), [ltdagg](#page-14-1) and [lrcagg](#page-12-1).

<span id="page-8-0"></span>LCcluster *Hierarchical Clustering of experimental units (such as patients) in Xcovariate Space*

# Description

Form the full, hierarchical clustering tree (dendrogram) for all units (regardless of Treatment/Exposure status) using Mahalonobis distances computed from specified baseline X-covariate characteristics.

#### Usage

LCcluster(dframe, xvars, method="ward.D")

# Arguments

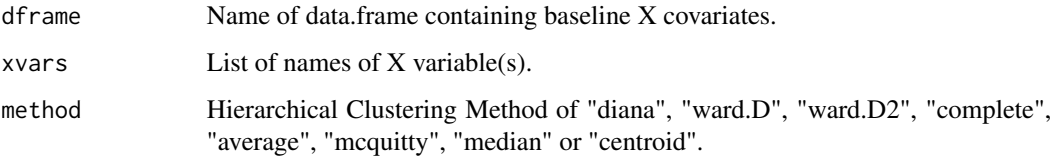

# Details

The first step in applying Local Control Strategy to data is to hierarchically cluster experimental units in baseline X-covariate space ...thereby creating "Blocks" of relatively well-matched units. LCcluster first calls stats::prcomp() to calculate Mahalanobis distances using standardized and orthogonal Principal Coordinates. LCcluster then uses either the divisive cluster::diana() method or one of seven agglomerative methods from stats::hclust() to compute a dendrogram tree. The hclust function is based on Fortran code contributed to STATLIB by F. Murtagh.

#### Value

An output list object of class LCcluster, derived from cluster::diana or stats::hclust.

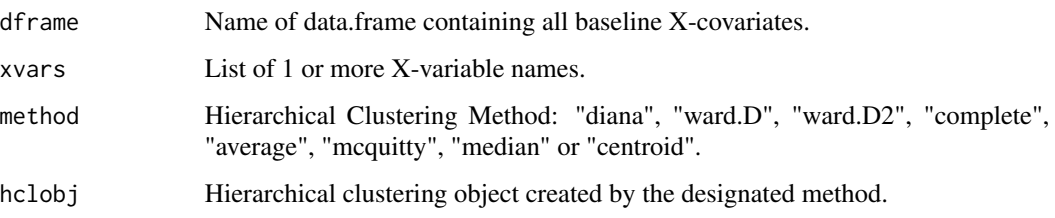

### Author(s)

Bob Obenchain <wizbob@att.net>

#### <span id="page-9-0"></span>References

Kaufman L, Rousseeuw PJ. (1990) Finding Groups in Data. An Introduction to Cluster Analysis. New York: John Wiley and Sons.

Kereiakes DJ, Obenchain RL, Barber BL, et al. (2000) Abciximab provides cost effective survival advantage in high volume interventional practice. *Am Heart J* 140: 603-610.

Murtagh F. (1985) Multidimensional Clustering Algorithms. **COMPSTAT Lectures** 4.

Obenchain RL. (2010) Local Control Approach using JMP. Chapter 7 of Analysis of Observational Health Care Data using SAS, *Cary, NC:SAS Press*, pages 151-192.

Rubin DB. (1980) Bias reduction using Mahalanobis metric matching. *Biometrics* 36: 293-298.

# See Also

[LCsetup](#page-11-1), [ltdagg](#page-14-1) and [lrcagg](#page-12-1).

# Examples

```
data(radon)
xvars <- c("obesity", "over65", "cursmoke")
hclobj <- LCcluster(radon, xvars) # ...using default method = "ward.D"
plot(hclobj)
```
<span id="page-9-1"></span>LCcompare *Display LC Sensitivity Graphic for help in choice of K = Number of Clusters*

### **Description**

This function displays Box-Whisker diagrams that compare Treatment Effect-Size distributions for different values of  $K =$  Number of Clusters requested in X-covariate space. After an initial call to LCsetup(), the analyst typically makes multiple calls to either ltdagg() or lrcagg() for different values of K. The analyst then invokes LCcompare() to see how choice of K changes the location, spread and/or skewness of the distribution of Treatment Effect-Size estimates across Clusters. Variance-Bias trade-offs occur as K increases; large values of K may reduce Bias, but they definitely inflate the Variance of LTD and LRC distributions.

#### Usage

```
LCcompare(envir)
```
#### Arguments

envir R environment output by an earlier call to LCsetup().

#### <span id="page-10-0"></span>LCcompare 11

#### Details

The third phase of Local Control Strategy is called EXPLORE and uses graphical Sensitivity Analyses to show how Treatment Effect-Size distributions change with choice of LC parameter settings. Choice of  $K =$  Number of Clusters requested is guided, primarily, by LCcompare $()$  graphics. Equally important are the analyst's choices of (i) which [and how many] of the available baseline X-covariates to "adjust for" and (ii) which clustering algorithm and dissimilarity metric to use. Unfortunately, changing these latter choices requires the analyst to essentially "start over" ...i.e. invoking LCcluster() with changed arguments, followed by an invocation of LCsetup() with a different 1st argument. To change only one's choice of y-Outcome variable and/or the Treatment/Exposure variable, a new LCsetup() invocation is all that is needed.

#### Value

NULL.

### Author(s)

Bob Obenchain <wizbob@att.net>

# References

Obenchain RL. (2010) Local Control Approach using JMP. Chapter 7 of Analysis of Observational Health Care Data using SAS, *Cary, NC:SAS Press*, pages 151-192.

Obenchain RL. (2015) LC\_Confirm\_Guidelines.pdf http://localcontrolstatistics.org

Obenchain RL. (2019) LCstrategy in R.pdf http://localcontrolstatistics.org

Rubin DB. (1980) Bias reduction using Mahalanobis metric matching. *Biometrics* 36: 293-298.

Tukey JW. (1977) Exploratory Data Analysis, *New York: Addison-Wesley*, Section 2C.

#### See Also

[ltdagg](#page-14-1), [ivadj](#page-5-1) and [lrcagg](#page-12-1).

#### Examples

```
## Not run:
# Long running example...
data(pci15k)
xvars <- c("stent", "height", "female", "diabetic", "acutemi", "ejfract", "ves1proc")
hclobj <- LCcluster(pci15k, xvars)
LC.env <- LCsetup(hclobj, pci15k, thin, surv6mo)
surv050 <- ltdagg( 50, LC.env)
surv100 <- ltdagg(100, LC.env)
surv200 <- ltdagg(200, LC.env)
LCcompare(LC.env)
```
## End(Not run)

<span id="page-11-1"></span><span id="page-11-0"></span>LCsetup *Specify KEY parameters used in Local Control (LC) Strategy to "design" analyses of Observational Data.*

# Description

Invoke LCsetup() to specify the name of the Hierarchical Clustering object output by LCcluster() and the name of the data.frame containing all desired X-covariates, the Treatment/Exposure variable and the Y-Outcome variable. It is ESSENTIAL to save the Environment output by LCsetup() as a named object within the user's .GlobalEnv space.

#### Usage

LCsetup(hclobj, dframe, trex, yvar)

# Arguments

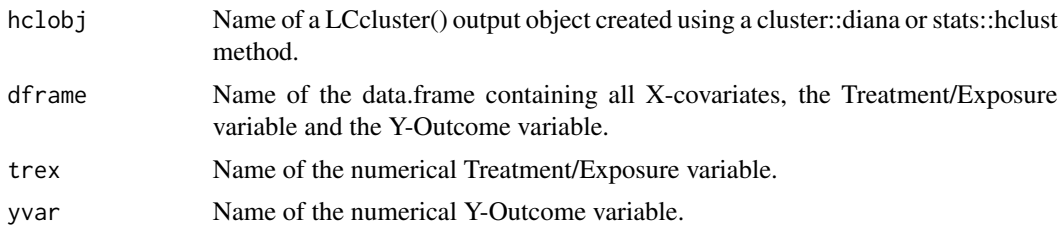

#### Value

The environment output by LCsetup() must be saved to the user's .GlobalEnv space. It's contents will be automatically updated by calls to other LocalControlStrategy functions:

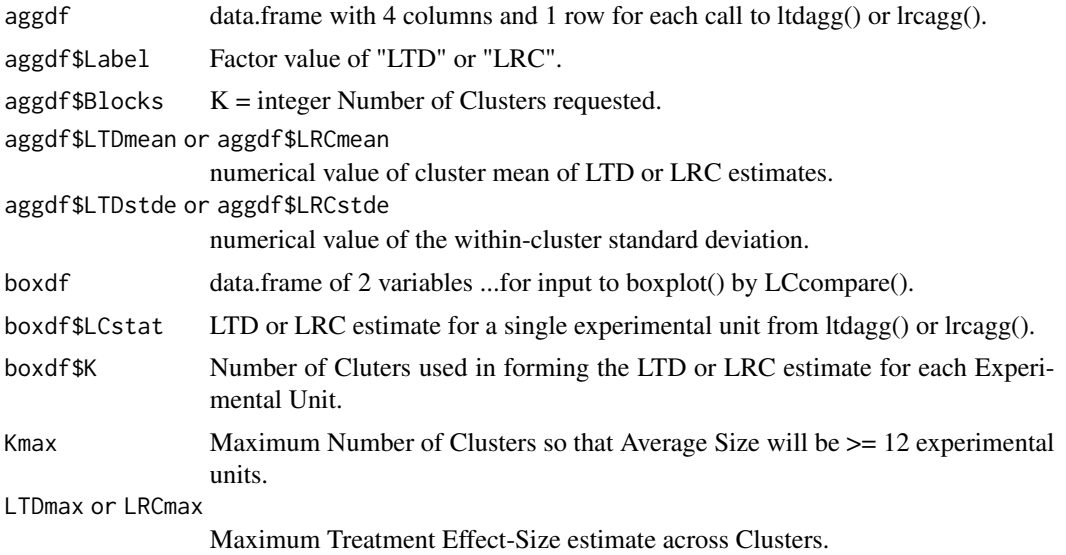

#### <span id="page-12-0"></span>lrcagg and the state of the state of the state of the state of the state of the state of the state of the state of the state of the state of the state of the state of the state of the state of the state of the state of the

LTDmin or LRCmin

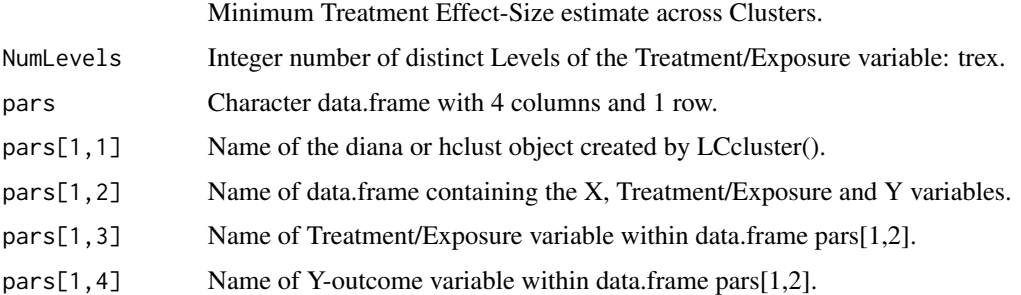

# Author(s)

Bob Obenchain <wizbob@att.net>

# References

Obenchain RL. (2010) Local Control Approach using JMP. Chapter 7 of Analysis of Observational Health Care Data using SAS, *Cary, NC:SAS Press*, pages 151-192.

Obenchain RL. (2019) LCstrategy\_in\_R.pdf http://localcontrolstatistics.org

# See Also

[ltdagg](#page-14-1), [ivadj](#page-5-1) and [lrcagg](#page-12-1).

#### Examples

```
## Not run:
# Long running example...
data(pci15k)
xvars <- c("stent", "height", "female", "diabetic", "acutemi", "ejfract", "ves1proc")
hclobj <- LCcluster(pci15k, xvars)
LCe <- LCsetup(hclobj, pci15k, thin, surv6mo)
ls.str(LCe)
```
## End(Not run)

<span id="page-12-1"></span>lrcagg *Calculate the observed Distribution of LRCs in Local Control Strategy*

# Description

For a given number, K, of Clusters of Experimental Units in baseline X-covariate space, lrcagg() calculates the observed distribution of "Local Rank Correlations" (LRCs) across Clusters ...where each LRC =  $cor(trex, Y, method = "spearman")$  within a Cluster, trex is a numeric measure of Exposure, and Y is a numeric measure of Outcome.

14 late the control of the control of the control of the control of the control of the control of the control of the control of the control of the control of the control of the control of the control of the control of the

# Usage

lrcagg(K, envir)

# Arguments

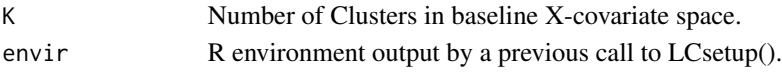

# Details

Multiple calls to lrcagg(K) for varying numbers of clusters, K, are typically made after first invoking LCcluster() to hierarchically cluster patients in X-space and then invoking LCsetup() to specify a Y Outcome variable and a continuous, numerical treatment Exposure: trex. lrcagg() computes an observed LRC Distribution, updates information stored in its envir object, and outputs an object that is typically saved in the user's .GlobalEnv to allow subsequent use by print.lrcagg(), plot.lrcagg(), confirm() or KSperm(). Uninformative Clusters (those containing only 1 or 2 experimental units) contribute NA values to the LRCtabl\$LRC and LRCdist\$LRC objects within the lrcagg() output list.

# Value

An output list of 12 objects, of class lrcagg:

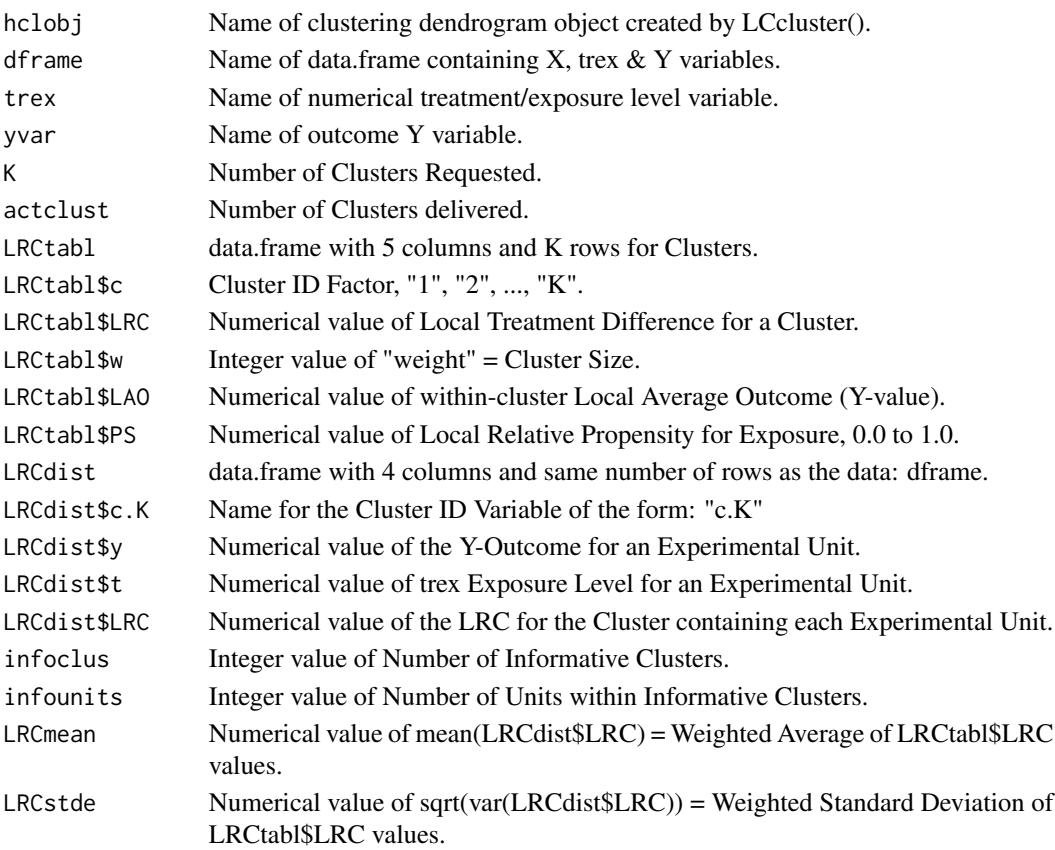

#### <span id="page-14-0"></span>ltdagg and the state of the state of the state of the state of the state of the state of the state of the state of the state of the state of the state of the state of the state of the state of the state of the state of the

# Author(s)

Bob Obenchain <wizbob@att.net>

# References

Obenchain RL. (2010) The Local Control Approach using JMP. Chapter 7 of Analysis of Observational Health Care Data using SAS, *Cary, NC:SAS Press*, pages 151-192.

Obenchain RL. (2019) LCstrategy\_in\_R.pdf http://localcontrolstatistics.org

# See Also

[ivadj](#page-5-1), [ltdagg](#page-14-1) and [LCcompare](#page-9-1).

#### Examples

```
data(radon)
xvars <- c("obesity", "over65", "cursmoke")
hclobj <- LCcluster(radon, xvars)
e <- LCsetup(hclobj, radon, lnradon, lcanmort)
lrc050 <- lrcagg(50, e)
lrc050
plot(lrc050, e)
```
<span id="page-14-1"></span>ltdagg *Calculate the Observed Distribution of LTDs in Local Control Strategy*

# Description

For a given number, K, of Clusters of Experimental Units in baseline X-covariate space, ltdagg() calculates the observed distribution of "Local Treatment Differences" (LTDs) of the form LTD = (( mean(Y) for units receiving trtm==1 ) - ( mean(Y) for units receiving trtm==0 )).

#### Usage

ltdagg(K, envir)

# Arguments

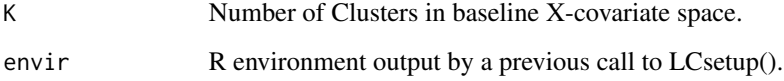

# Details

Multiple calls to ltdagg $(K)$  for varying numbers of clusters,  $K$ , are typically made after first invoking LCcluster() to hierarchically cluster patients in X-space and then invoking LCsetup() to specify a Y Outcome variable and a two-level, numerical treatment variable: trtm. ltdagg() computes an observed LTD Distribution, updates information stored in its envir object, and outputs an object that is typically saved in the user's .GlobalEnv to allow subsequent use by print.ltdagg(), plot.ltdagg(), confirm() or KSperm(). Uninformative Clusters (those containing either only trtm==1 units or else only trtm==0 units) contribute NA values to the LTDtabl\$LTD and LTDdist\$LTD objects within the ltdagg() output list object.

#### Value

An output list of 12 objects, of class ltdagg:

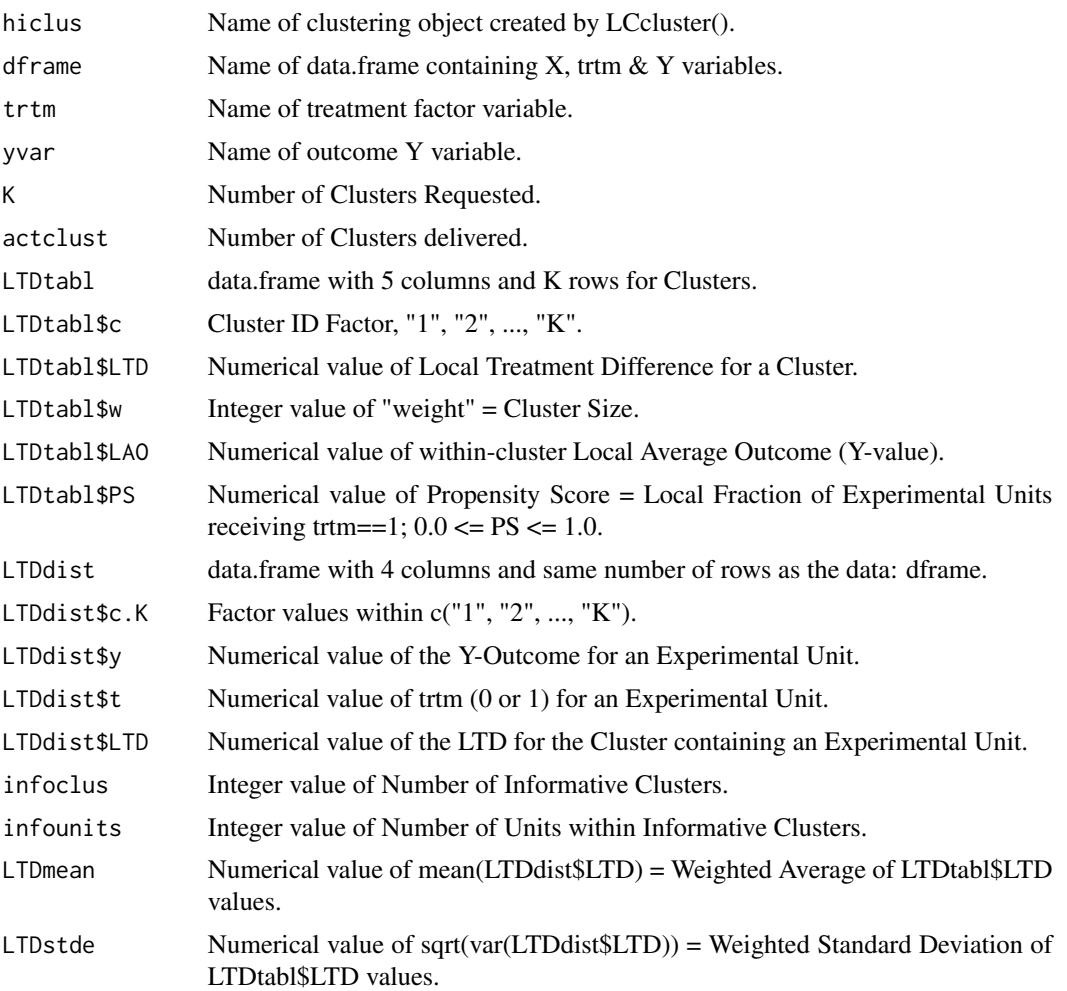

# Author(s)

Bob Obenchain <wizbob@att.net>

#### <span id="page-16-0"></span>mlme that the contract of the contract of the contract of the contract of the contract of the contract of the contract of the contract of the contract of the contract of the contract of the contract of the contract of the

# References

Obenchain RL. (2010) Local Control Approach using JMP. Chapter 7 of Analysis of Observational Health Care Data using SAS, *Cary, NC:SAS Press*, pages 151-192.

Obenchain RL. (2019) LCstrategy\_in\_R.pdf http://localcontrolstatistics.org

# See Also

[ivadj](#page-5-1), [lrcagg](#page-12-1) and [LCcompare](#page-9-1).

### Examples

```
## Not run:
# Long running example...
  data(pci15k)
 xvars <- c("stent", "height", "female", "diabetic", "acutemi", "ejfract", "ves1proc")
 hclobj <- LCcluster(pci15k, xvars)
 LCe <- LCsetup(hclobj, pci15k, thin, surv6mo)
  surv050 <- ltdagg(50, LCe)
  surv050
 plot(surv050, LCe)
```
## End(Not run)

<span id="page-16-1"></span>mlme *Create a «Most-Like-Me» data.frame for a specified X-Confounder vector: xvec*

#### Description

For a Given X-confounder Vector (xvec), sort all experimental units (eUnits) in an ltdagg() or lrcagg() output object into the strictly non-decreasing order of their distances from this X-Vector, which defines the TARGET eUnit: "Me". Plots of mlme() objects and displays of mlme.stats() are then used to Visualize and Summarize "Mini-" « LOCAL effect-size Distributions » for different Numbers of "Nearest Neighbor" eUnits.

#### Usage

```
mlme(envir, hcl, LCagg, xvec )
```
#### Arguments

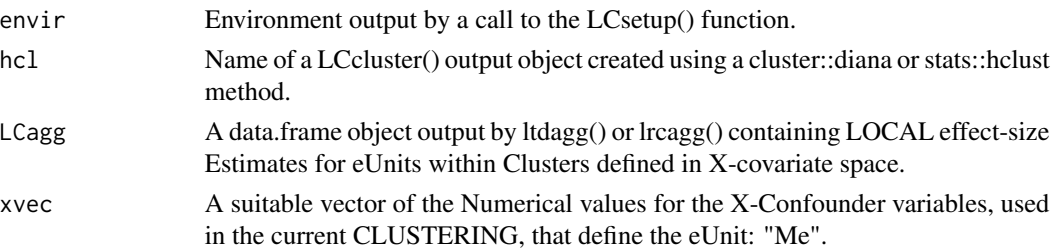

# <span id="page-17-0"></span>Details

For example, in demo(radon), the eUnits are 2881 US "Counties", and the LCagg object is of type lrcagg() because radon exposure is a continuous variable. But, in demo(pci15k), the eUnits are 15487 "Patients," and the LCagg object is of type ltdagg() because treatment choice (thin) is Binary  $(0 = "No", 1 = "Yes").$ 

# Value

An output list object of class mlme:

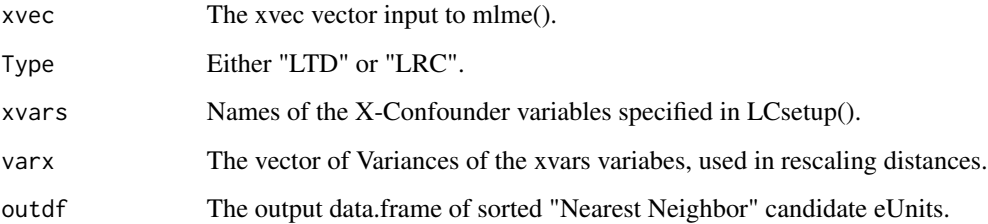

### Author(s)

Bob Obenchain <wizbob@att.net>

#### References

Obenchain RL. LocalControlStrategy-vignette. (2019) LCstrategy\_in\_R.pdf http://localcontrolstatistics.org

# See Also

[plot.mlme](#page-22-1),[print.mlme](#page-23-1),[mlme.stats](#page-18-1)

#### Examples

```
## Not run:
# Long running example...
data(pci15k)
xvars <- c("stent", "height", "female", "diabetic", "acutemi", "ejfract", "ves1proc")
hclobj <- LCcluster(pci15k, xvars)
LC.env <- LCsetup(hclobj, pci15k, thin, surv6mo)
surv0500 <- ltdagg(500, LC.env)
xvec11870 <- c( 0, 162, 1, 1, 0, 57, 1)
mlmeC5H <- mlme(envir = LC.env, hcl = hclobj, LCagg = surv0500, xvec = xvec11870 )
plot(mlmeC5H) # using default "NN" and "breaks" settings...
```
## End(Not run)

<span id="page-18-1"></span><span id="page-18-0"></span>

# Description

Print Summary Statistics for Local effect-size (LTD or LRC) Distributions associated with given Numbers of "Nearest-Neighbors" in X-confounder Space.

#### Usage

mlme.stats(x,  $NN = 50, ...$ )

#### Arguments

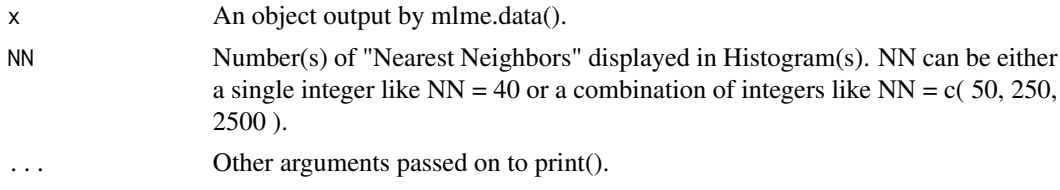

#### Value

NULL

#### Author(s)

Bob Obenchain <wizbob@att.net>

# See Also

[plot.mlme](#page-22-1),[print.mlme](#page-23-1),[mlme](#page-16-1)

pci15k *Six-month Survival, Cardiac cost and Baseline Covariate data for 15,487 PCI patients.*

# Description

Using observational data on 996 patients who received a Percutaneous Coronary Intervention (PCI) at Ohio Heart Health, Lindner Center, Christ Hospital, Cincinnati (Kereiakes et al, 2000), we generated this much larger dataset via "plasmode simulation."

#### Usage

data(pci15k)

<span id="page-19-0"></span>A data frame of 11 variables on 15,487 patients; no NAs.

patid Patient ID number: 1 to 15487.

- surv6mo Binary PCI Survival variable:  $1 \Rightarrow$  Survival for at least 6 months following PCI,  $0 \Rightarrow$ Survival for less than 6 months.
- cardcost Cardiac related costs incurred within 6 months of patient's initial PCI; numeric value in 1998 dollars; costs were truncated by death for the 404 patients with surv6mo  $== 0$ .
- **thin** Numeric treatment selection indicator: thin  $= 0$  implies usual PCI care alone; thin  $= 1$  implies usual PCI care augmented by either planned or rescue treatment with a new blood thinning agent.
- stent Coronary stent deployment; numeric, with 1 meaning YES and 0 meaning NO.

height Height in centimeters; numeric integer from 133 to 198.

- female Female gender; numeric, with 1 meaning YES and 0 meaning NO.
- diabetic Diabetes mellitus diagnosis; numeric, with 1 meaning YES and 0 meaning NO.
- acutemi Acute myocardial infarction within the previous 7 days; numeric, with 1 meaning YES and 0 meaning NO.
- ejfract Left ejection fraction; numeric value from 17 percent to 77 percent.
- ves1proc Number of vessels involved in the patient's initial PCI procedure; numeric integer from 0 to 5.

#### References

Kereiakes DJ, Obenchain RL, Barber BL, et al. Abciximab provides cost effective survival advantage in high volume interventional practice. *Am Heart J* 2000; 140: 603-610.

Gadbury GL, Xiang Q, Yang L, Barnes S, Page GP, Allison DB. Evaluating Statistical Methods Using Plasmode Data Sets in the Age of Massive Public Databases: An Illustration Using False Discovery Rates. *PLOS Genetics* 2008; 4: 1-8, e1000098 (Open Access).

Obenchain RL. (2019) LCstrategy\_in\_R.pdf http://localcontrolstatistics.org

#### Examples

```
data(pci15k)
str(pci15k)
```
plot.ivadj *Display an Instrumental Variable (LAO) plot with Linear and smooth.spline Fits*

#### **Description**

For a given number of patient clusters, K, in baseline X-covariate space and a specified Y-outcome variable, display the distribution of Local Average Outcomes (LAOs) plotted versus Within-Cluster Propensity-like Scores: Treatment Selection Fractions or Relative Exposure Levels.

# <span id="page-20-0"></span>plot.lrcagg 21

# Usage

## S3 method for class 'ivadj'  $plot(x, maxsiz = 0.15, ...)$ 

# Arguments

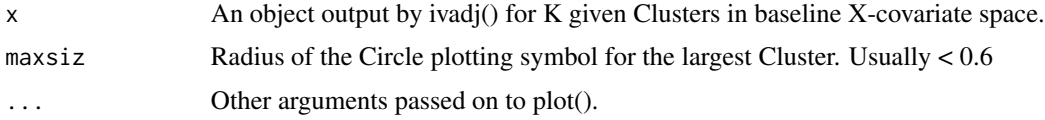

# Value

NULL

# Author(s)

Bob Obenchain <wizbob@att.net>

# See Also

[plot.ltdagg](#page-21-1), [plot.lrcagg](#page-20-1)

<span id="page-20-1"></span>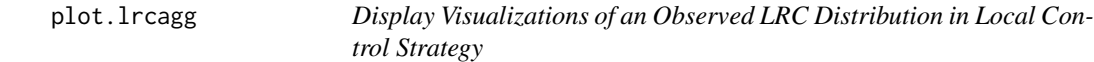

# Description

Display a Histogram, Box-Whisker Diagram and/or empirical Cumulative Distribution Function depicting the Observed Local Rank Correlation (LRC) Distribution across K Clusters.

# Usage

```
## S3 method for class 'lrcagg'
plot(x, envir, show="all", breaks="Sturges", ...)
```
# Arguments

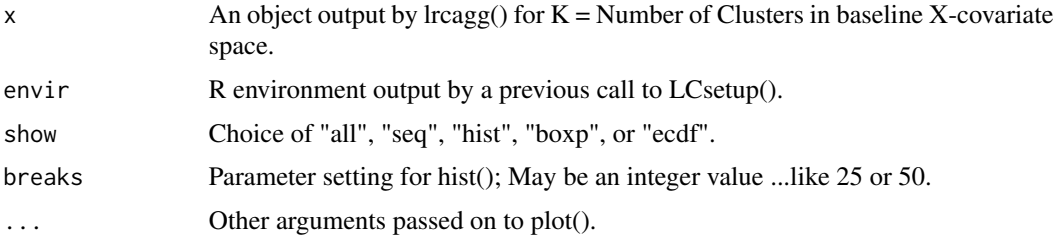

# <span id="page-21-0"></span>Value

NULL

# Author(s)

Bob Obenchain <wizbob@att.net>

# See Also

[plot.ltdagg](#page-21-1)

<span id="page-21-1"></span>plot.ltdagg *Display Visualizations of an Observed LTD Distribution in Local Control Strategy*

# Description

Display a Histogram, Box-Whisker Diagram and/or empirical Cumulative Distribution Function depicting the Observed Local Treatment Difference (LTD) Distribution across K Clusters.

### Usage

```
## S3 method for class 'ltdagg'
plot(x, envir, show="all", breaks="Sturges", ...)
```
# Arguments

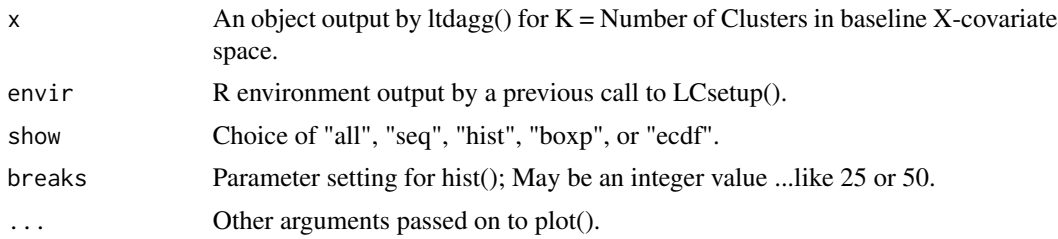

# Value

NULL

# Author(s)

Bob Obenchain <wizbob@att.net>

#### See Also

[plot.lrcagg](#page-20-1)

<span id="page-22-1"></span><span id="page-22-0"></span>plot.mlme *Display a Pair (or Pairs) of Histograms showing LOCAL effect-sizes for Patients "Most-Like-Me".*

# Description

Display Pair(s) of Histograms of Local effect-size (LTD or LRC) Distributions for a specified Number (or combinations of Numbers) of "Nearest-Neighbors in X-confounder Space.

# Usage

## S3 method for class 'mlme' plot(x, NN=50, breaks=50, ...)

# Arguments

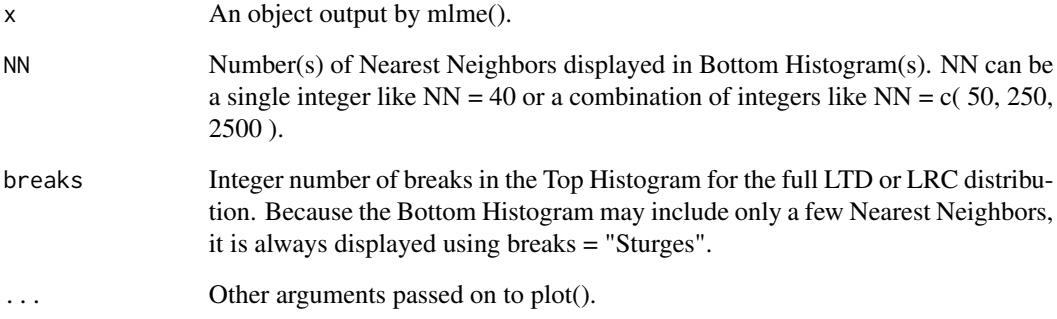

#### Value

NULL

# Author(s)

Bob Obenchain <wizbob@att.net>

# See Also

[mlme.stats](#page-18-1),[print.mlme](#page-23-1),[mlme](#page-16-1)

<span id="page-23-1"></span><span id="page-23-0"></span>

#### Description

Display "Most-Like-Me" Summary Statistics for LOCAL effect-size (LTD or LRC) Distributions of "Nearest-Neighbors" in X-confounder Space.

#### Usage

## S3 method for class 'mlme'  $print(x, \ldots)$ 

#### Arguments

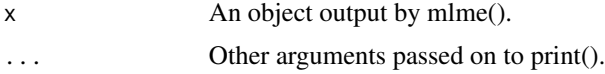

# Value

NULL

### Author(s)

Bob Obenchain <wizbob@att.net>

#### See Also

[mlme.stats](#page-18-1),[plot.mlme](#page-22-1),[mlme](#page-16-1)

radon *Radon exposure and lung cancer mortality data for 2,881 US counties in 46 States.*

#### Description

Federal EPA and state government agencies have been reporting observational data at the US County level since about 1980. The data given here include 5 potential X-confounder variables of the relationship between lung cancer mortality and radon exposure; they were amassed and checked by Goran Krstic, Fraser Health Authority, Vancouver, BC, Canada.

#### Usage

data(radon)

#### <span id="page-24-0"></span>reveal.data 25

#### Format

- A data frame of 11 variables for 2881 US counties. One Missing Value; row 778 for Shannon County, SD, fips  $== 46113$ , has hhincome  $== NA$ .
- fips County FIPS code. Codes are 4 or 5 digit integers; 2881 unique values.
- state State Factor variable (2-character codes); 46 unique levels.
- county County or Parish Factor variable (character codes); 1703 unique levels.
- lcanmort Lung Cancer Mortality rate (deaths per 100,000 person-years), 1980-2004.
- radon County Radon Exposure level in picocuries per liter (pCi/L) for some unspecified period within 1986-1992; rounded to nearest single decimal place.
- **Inradon** Natural logarithm of County Radon Exposure level. Radon levels reported as 0.0 for 10 US counties are Windsorized here to ln(0.05), which is roughly -3.
- obesity Percentage of County Residents considered Obese (age adjusted), 2008.
- over65 Percentage of County Residents of Age 65 and over, 2000 Census.
- cursmoke Percentage of County Residents who Currently Smoke, 1997-2003.
- evrsmoke Percentage of County Residents who Ever Smoked, 1997-2003.

hhincome Average Median HouseHold Income in Thousands (\$1,000), 1989-2004.

#### References

Krstic G, Obenchain RL. (2016) Radon dataset documentation and downloads. http://localcontrolstatistics.org

Obenchain RL. (2018) RADON\_short.pdf http://localcontrolstatistics.org 40 PPT Slides and Commentary in Notes Pages format.

#### Examples

```
data(radon)
str(radon)
```
reveal.data *Create a data.frame for use in Prediction of a LTD/LRC effect-size Distribution*

#### **Description**

reveal.data() forms a data.frame by sorting and appending the LTD or LRC treatment effect-size measures from  $ltdag()$  or  $ltangle() -$  as well as a Cluster membership-number variable – to a copy of the data.frame specified in LCsetup(). In the fourth and final REVEAL Phase of Local Control Strategy, a stretch-goal is to predict variation in LTD/LRC effect-size distributions using the known (baseline) X-covariate characteristics of experimental units. For example, the data.frame output by reveal.data() is suitable for input to party::ctree() as well as to a number of other "less Visual" prediction methods available in R.

#### <span id="page-25-0"></span>26 reveal.data and the contract of the contract of the contract of the contract of the contract of the contract of the contract of the contract of the contract of the contract of the contract of the contract of the contrac

# Usage

```
reveal.data(x, clus.var="Clus", effe.var="eSiz")
```
# Arguments

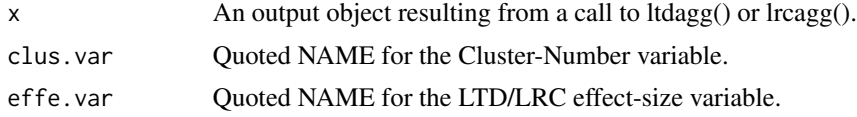

# Value

The desired data.frame:

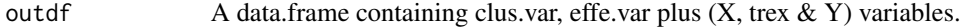

# Author(s)

Bob Obenchain <wizbob@att.net>

# References

Obenchain RL. (2019) LCstrategy\_in\_R.pdf http://localcontrolstatistics.org

# See Also

[ltdagg](#page-14-1), [lrcagg](#page-12-1), and [LCsetup](#page-11-1).

# <span id="page-26-0"></span>Index

∗Topic cluster LCcluster, [9](#page-8-0) ∗Topic datasets pci15k, [19](#page-18-0) radon, [24](#page-23-0) ∗Topic design LCcluster, [9](#page-8-0) LCsetup, [12](#page-11-0) ∗Topic methods mlme.stats, [19](#page-18-0) plot.ivadj, [20](#page-19-0) plot.lrcagg, [21](#page-20-0) plot.ltdagg, [22](#page-21-0) plot.mlme, [23](#page-22-0) print.mlme, [24](#page-23-0) ∗Topic nonparametric confirm, [4](#page-3-0) ivadj, [6](#page-5-0) KSperm, [7](#page-6-0) lrcagg, [13](#page-12-0) ltdagg, [15](#page-14-0) mlme, [17](#page-16-0) ∗Topic package LocalControlStrategy-package, [2](#page-1-0) confirm, [4,](#page-3-0) *[8](#page-7-0)* ivadj, [6,](#page-5-0) *[11](#page-10-0)*, *[13](#page-12-0)*, *[15](#page-14-0)*, *[17](#page-16-0)*

```
KSperm, 7
```
LCcluster, [9](#page-8-0) LCcompare, *[7](#page-6-0)*, [10,](#page-9-0) *[15](#page-14-0)*, *[17](#page-16-0)* LCsetup, *[10](#page-9-0)*, [12,](#page-11-0) *[26](#page-25-0)* LocalControlStrategy-package, [2](#page-1-0) lrcagg, *[6](#page-5-0)[–8](#page-7-0)*, *[10,](#page-9-0) [11](#page-10-0)*, *[13](#page-12-0)*, [13,](#page-12-0) *[17](#page-16-0)*, *[26](#page-25-0)* ltdagg, *[6](#page-5-0)[–8](#page-7-0)*, *[10,](#page-9-0) [11](#page-10-0)*, *[13](#page-12-0)*, *[15](#page-14-0)*, [15,](#page-14-0) *[26](#page-25-0)*

mlme, [17,](#page-16-0) *[19](#page-18-0)*, *[23,](#page-22-0) [24](#page-23-0)* mlme.stats, *[18](#page-17-0)*, [19,](#page-18-0) *[23,](#page-22-0) [24](#page-23-0)* pci15k, [19](#page-18-0) plot.ivadj, [20](#page-19-0) plot.lrcagg, *[21](#page-20-0)*, [21,](#page-20-0) *[22](#page-21-0)* plot.ltdagg, *[21,](#page-20-0) [22](#page-21-0)*, [22](#page-21-0) plot.mlme, *[18,](#page-17-0) [19](#page-18-0)*, [23,](#page-22-0) *[24](#page-23-0)* print.mlme, *[18,](#page-17-0) [19](#page-18-0)*, *[23](#page-22-0)*, [24](#page-23-0) radon, [24](#page-23-0)

reveal.data, [25](#page-24-0)